# Présentation du Solver SMT ''Z3''

## Nicolas Lhost

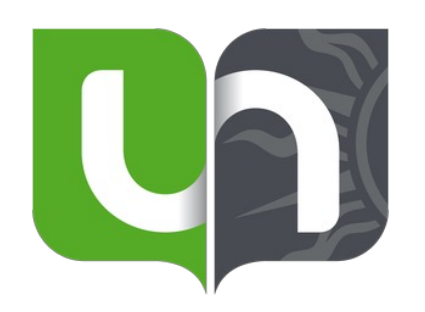

Wim Vanhoof **Etienne Payet** Fred Mesnard

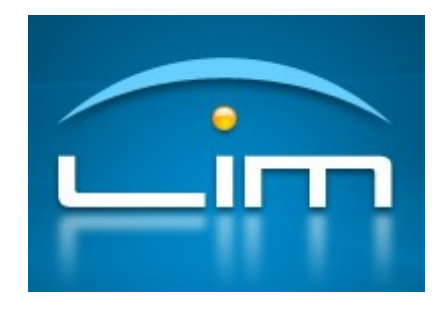

# Z3 Introduction

## Complexité et Problèmes NP

• La théorie de la **complexité** est le domaine des mathématiques et de l'informatique qui étudie formellement le **temps de calcul** requis par un algorithme pour résoudre un problème algorithmique.

Exemple: Le problème du voyageur de commerce

- Différentes classes: P, NP, EXP, etc.
- NP-Complet: Les plus difficiles de NP
- Les problèmes NPC peuvent être transformés en problème SAT (Théorème de Cook, 1971)

## Problème SAT (satisfiabilité booléenne)

- Permet de déterminer si un problème est satisfiable
	- Input: Formule de logique propositionnelle avec k variables
	- Output: Vrai ou Faux

$$
((A \wedge B) \vee C) \wedge \neg(B \vee A)) \wedge (B \vee \neg C)
$$

 $\Rightarrow$  Calculer la table de vérité de la formule pour voir si on a un 1 pour la globalité (se calcule en temps 2^k)

Par force brute, ça va prendre énormément de temps. On va donc utiliser des solvers SAT pour les problèmes de décision

## Solver SAT

- Conversion en forme normale conjonctive (CNF)
	- Conjonction de clauses
	- Une clause est une disjonction de littéraux
	- Un littéral est une variable propositionnelle soit un négation

$$
(x_1 \vee x_3 \vee \neg x_2) \wedge x_4 \wedge (\neg x_2 \vee \neg x_4)
$$

• On peut écrire n'importe quelle formule propositionnelle en CNF

$$
A \Rightarrow B \sim \neg A \lor B
$$
  
( $B \lor A$ )  $\Rightarrow C \sim (\neg B \lor C) \land (\neg A \lor C)$   
 $A \Rightarrow (B \land C) \sim (\neg A \lor B) \land (\neg A \lor C)$ 

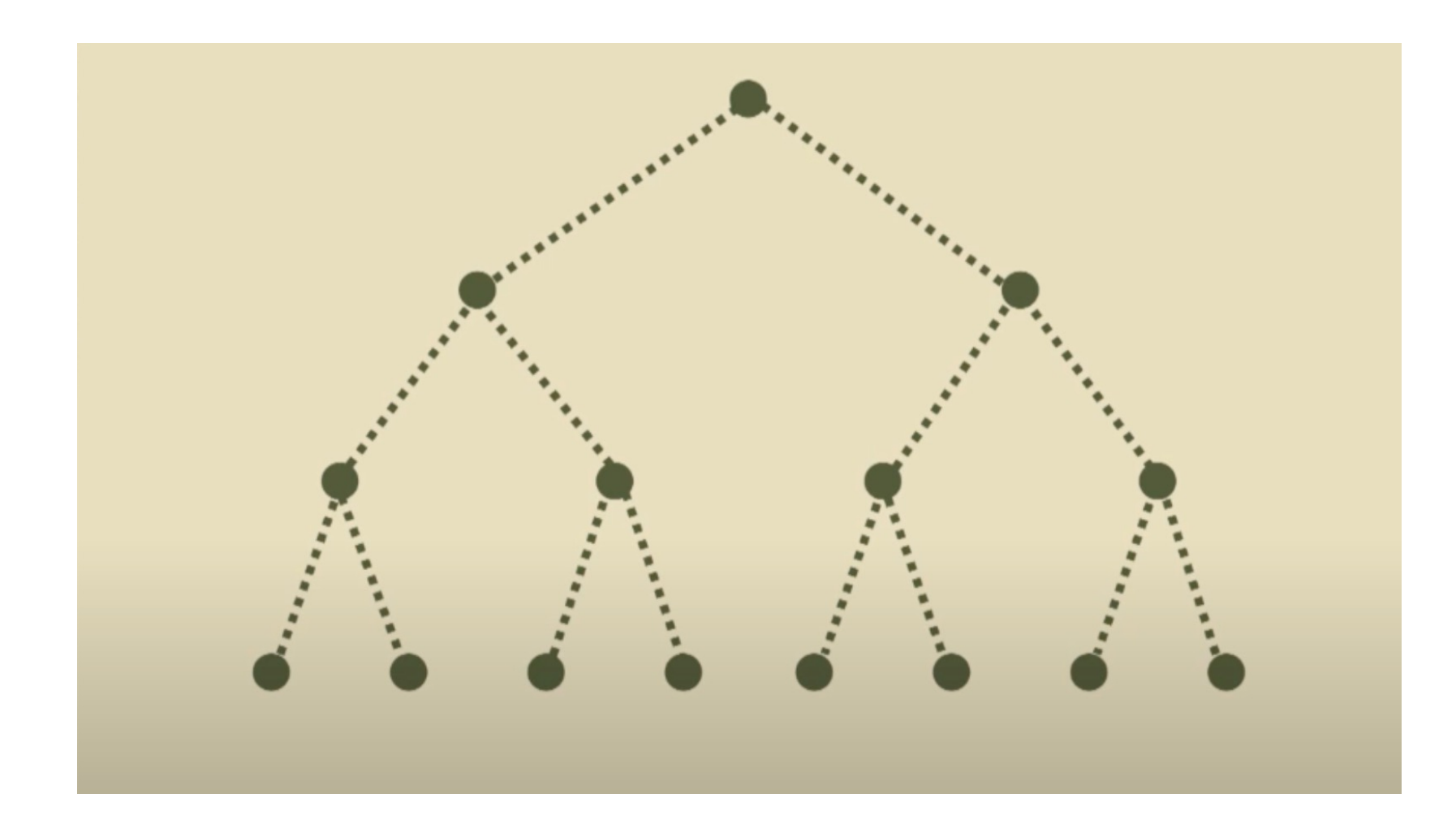

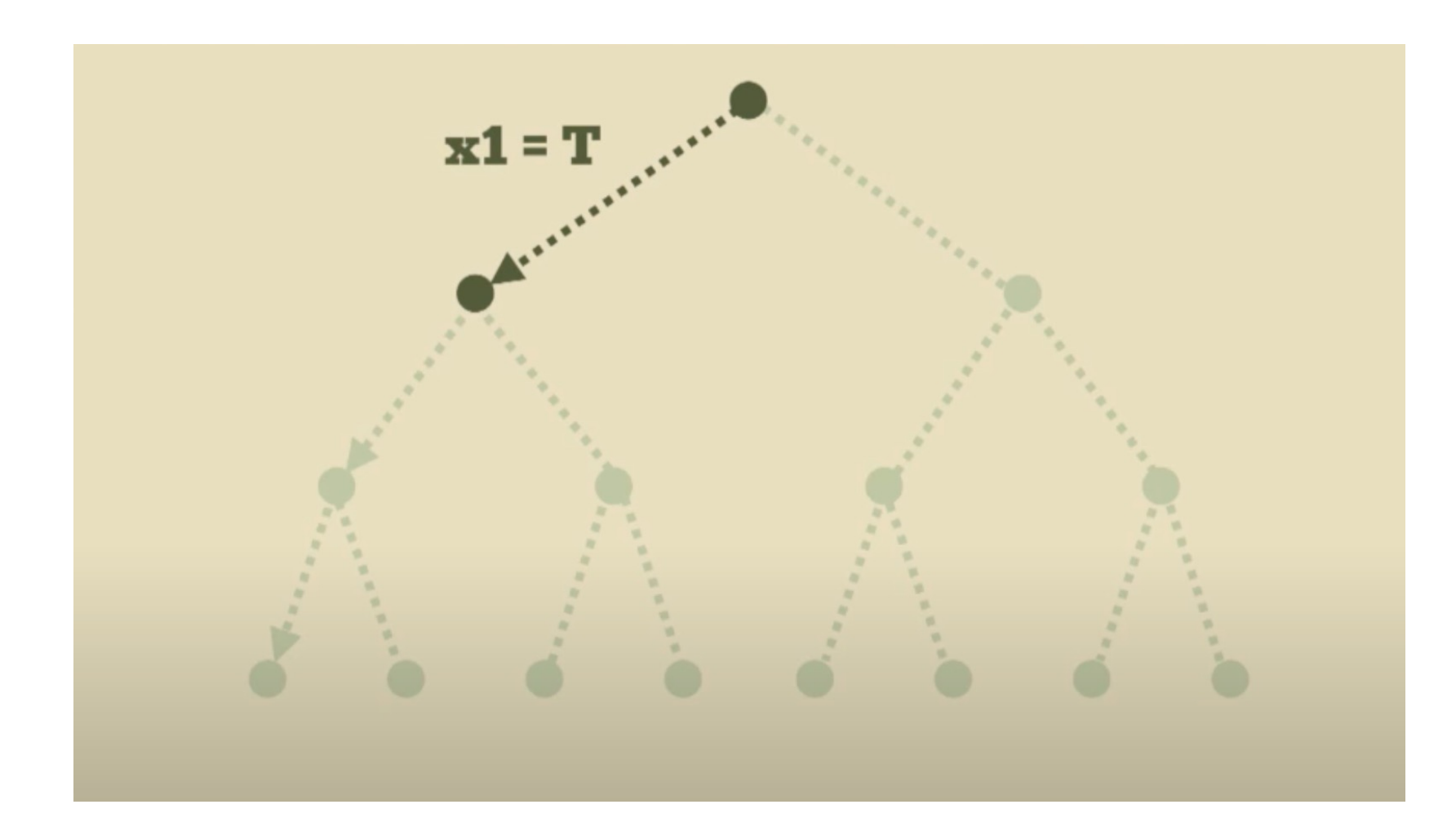

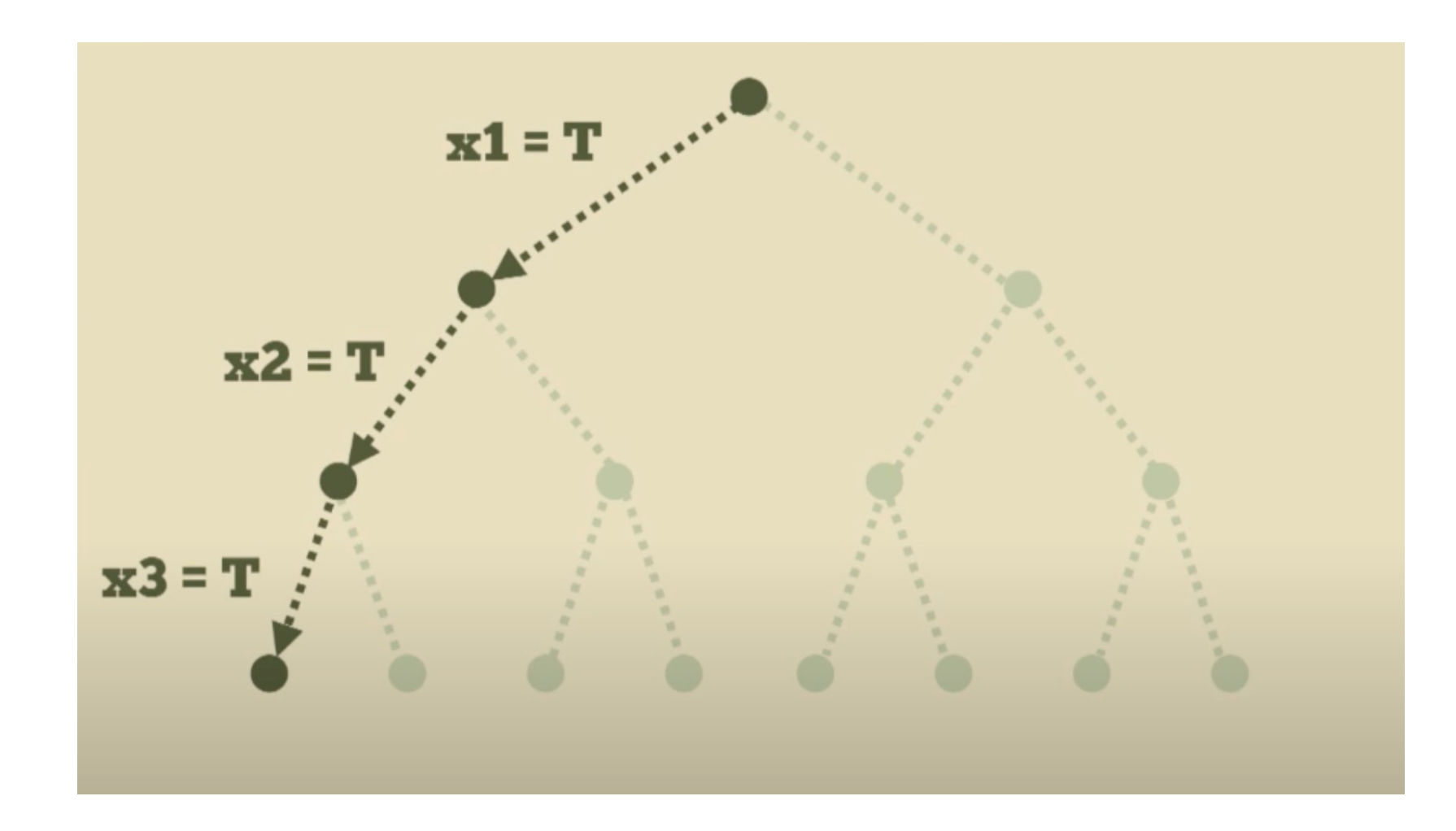

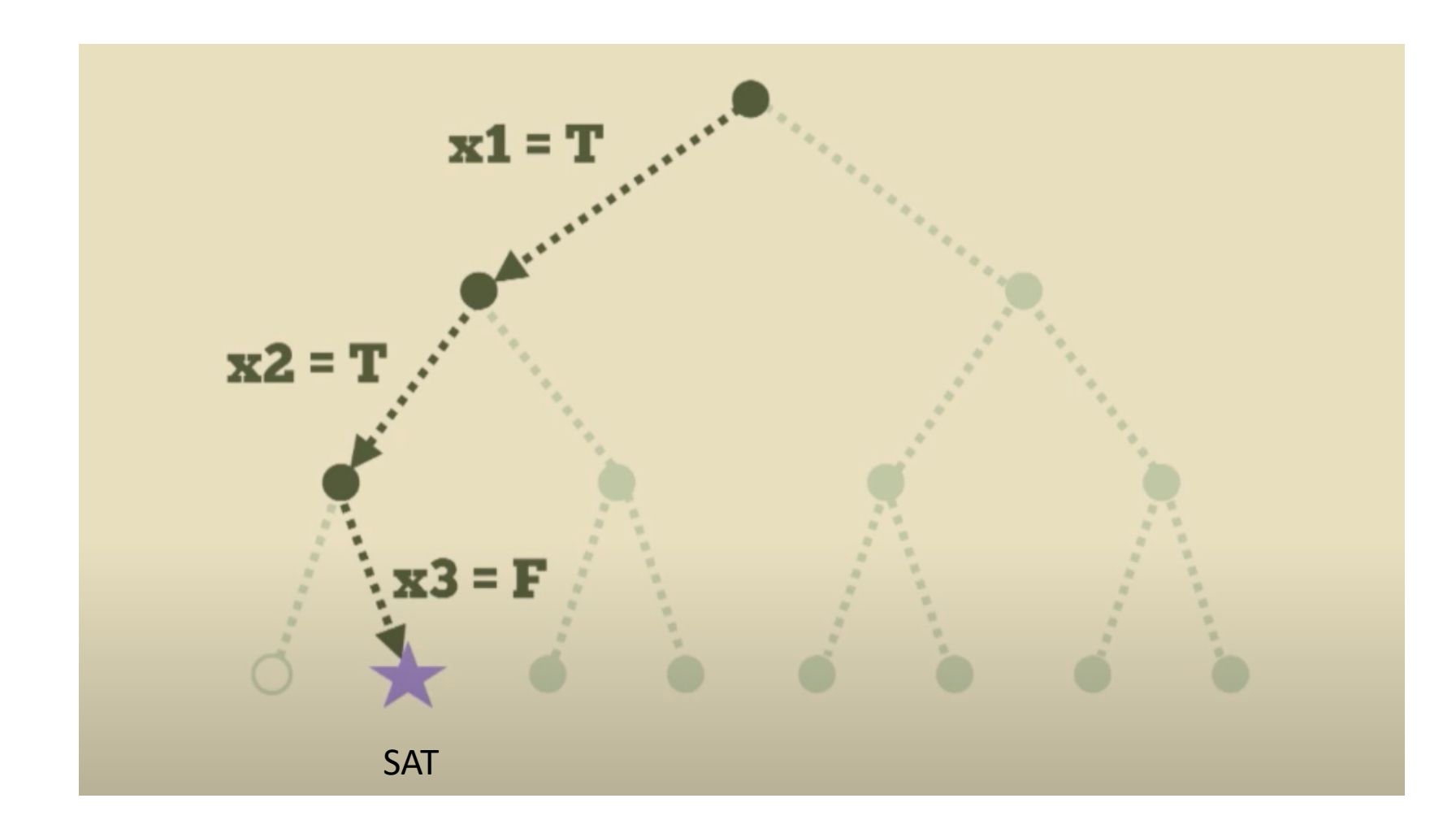

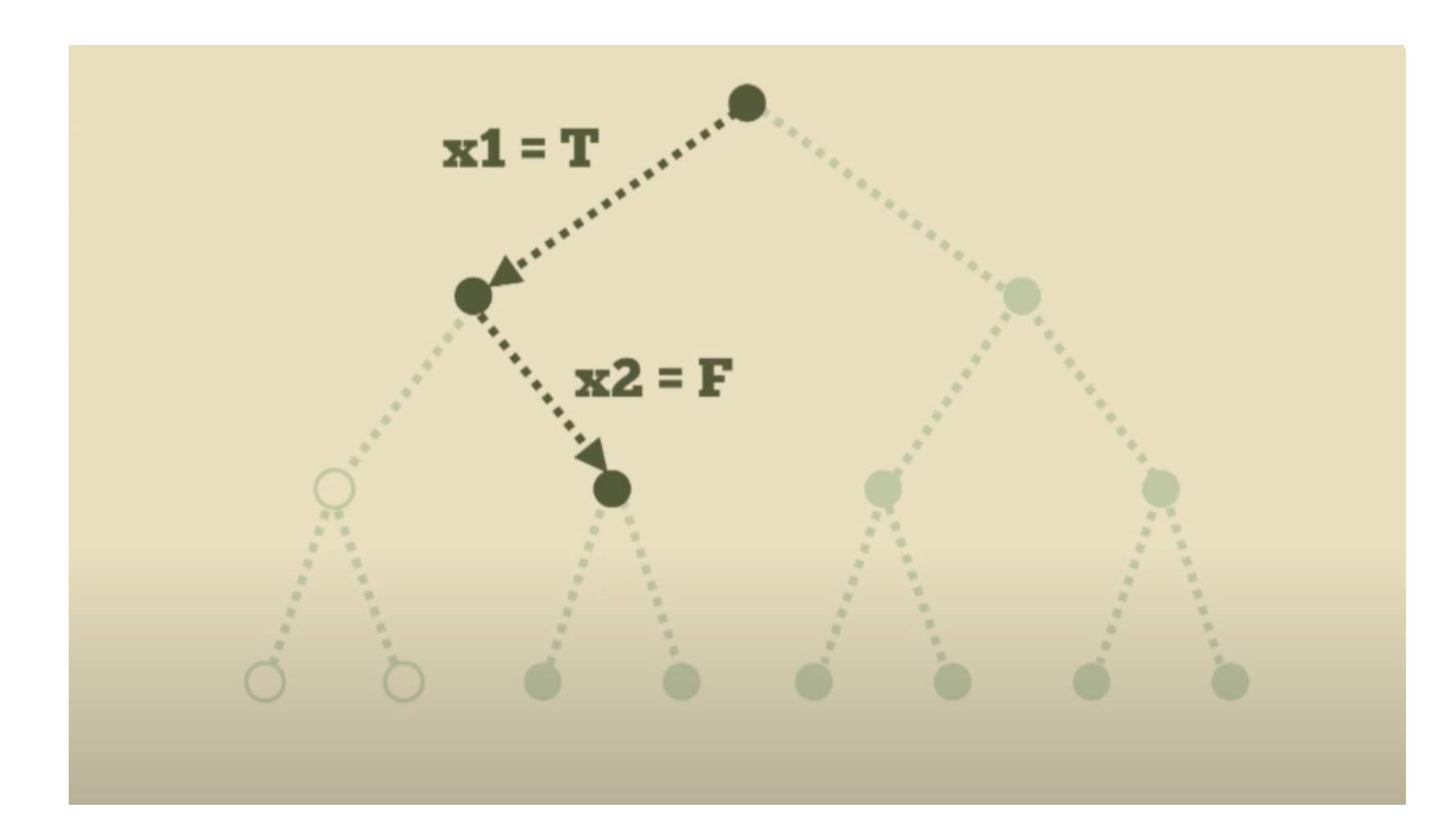

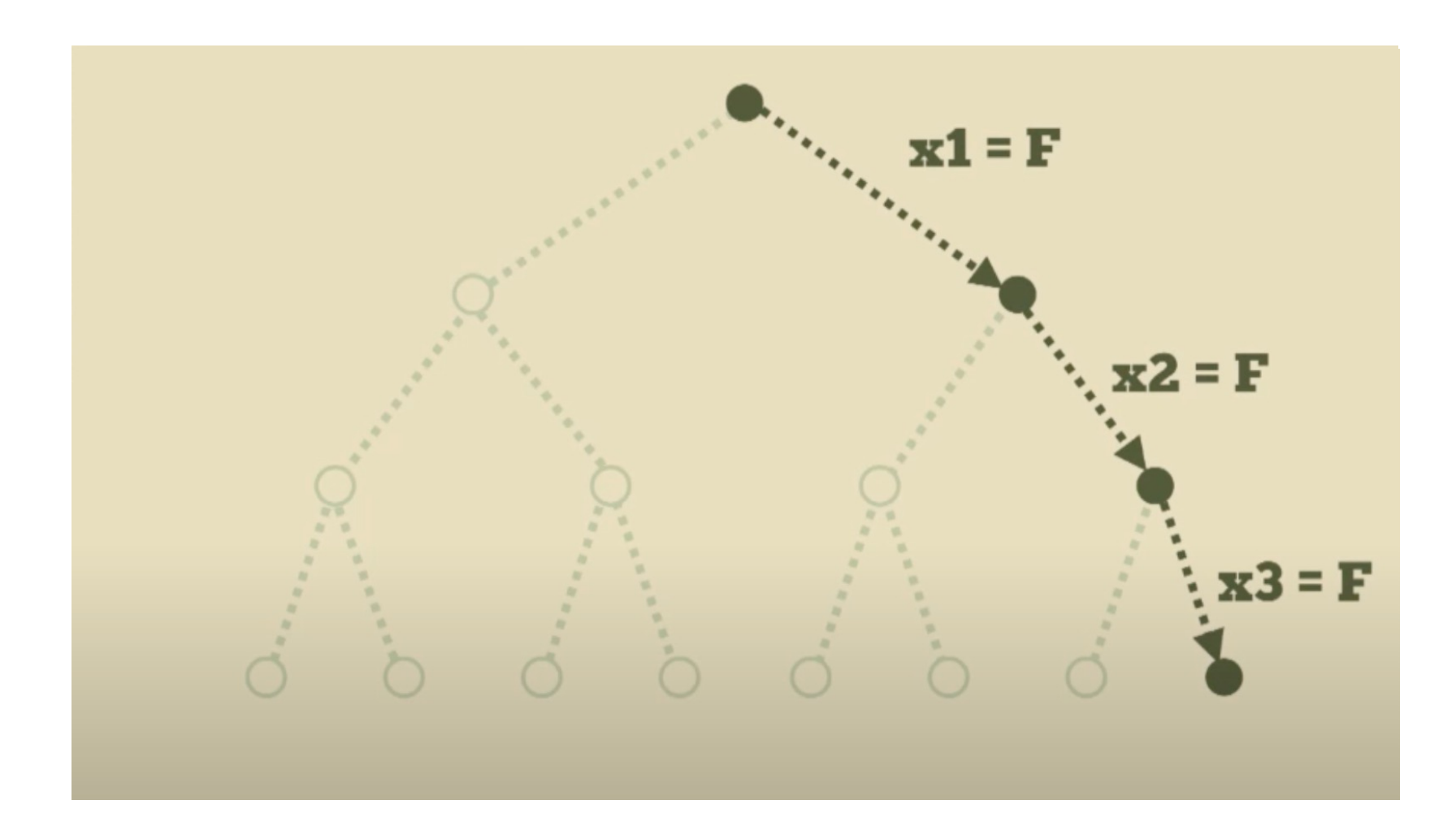

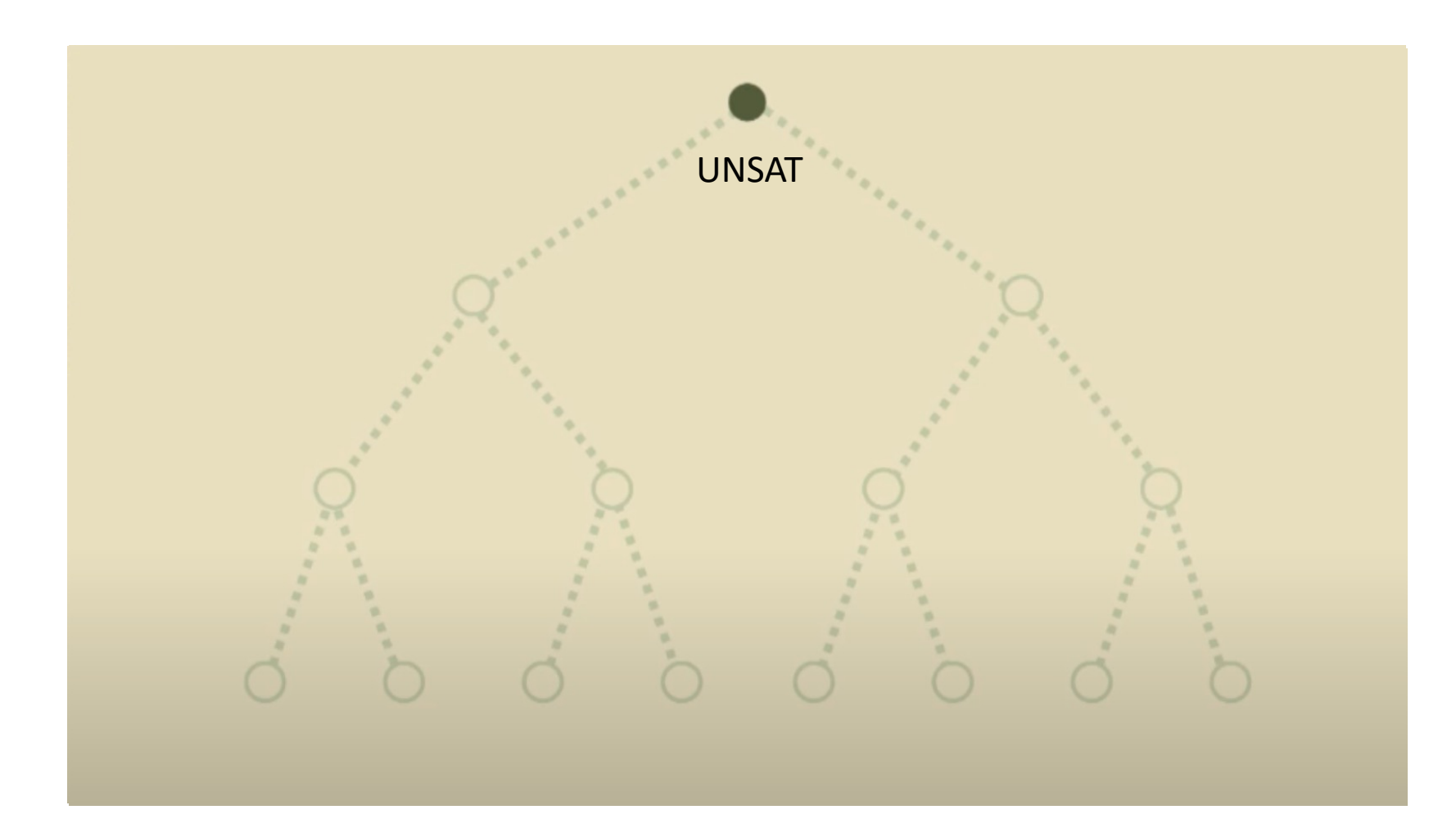

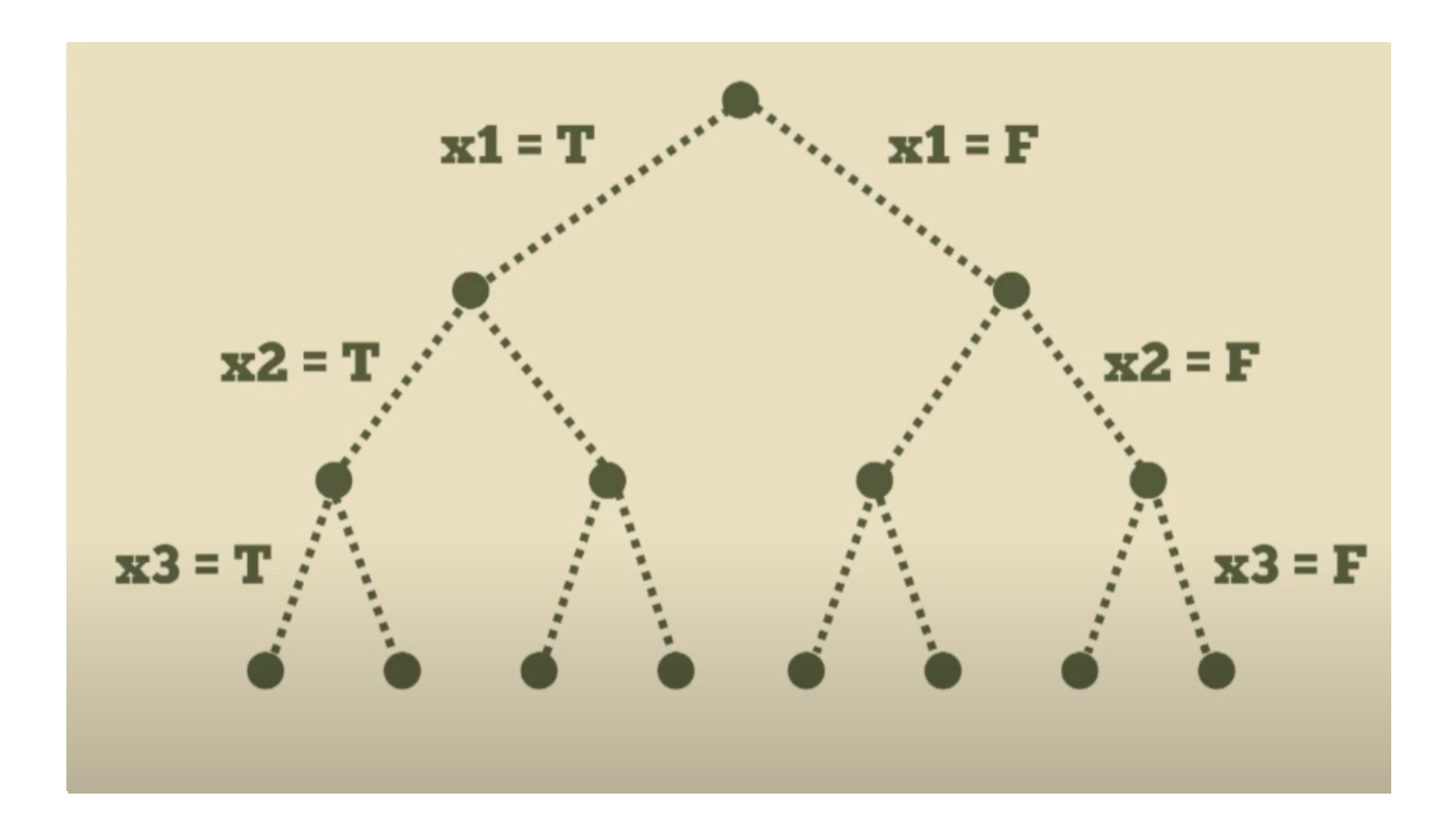

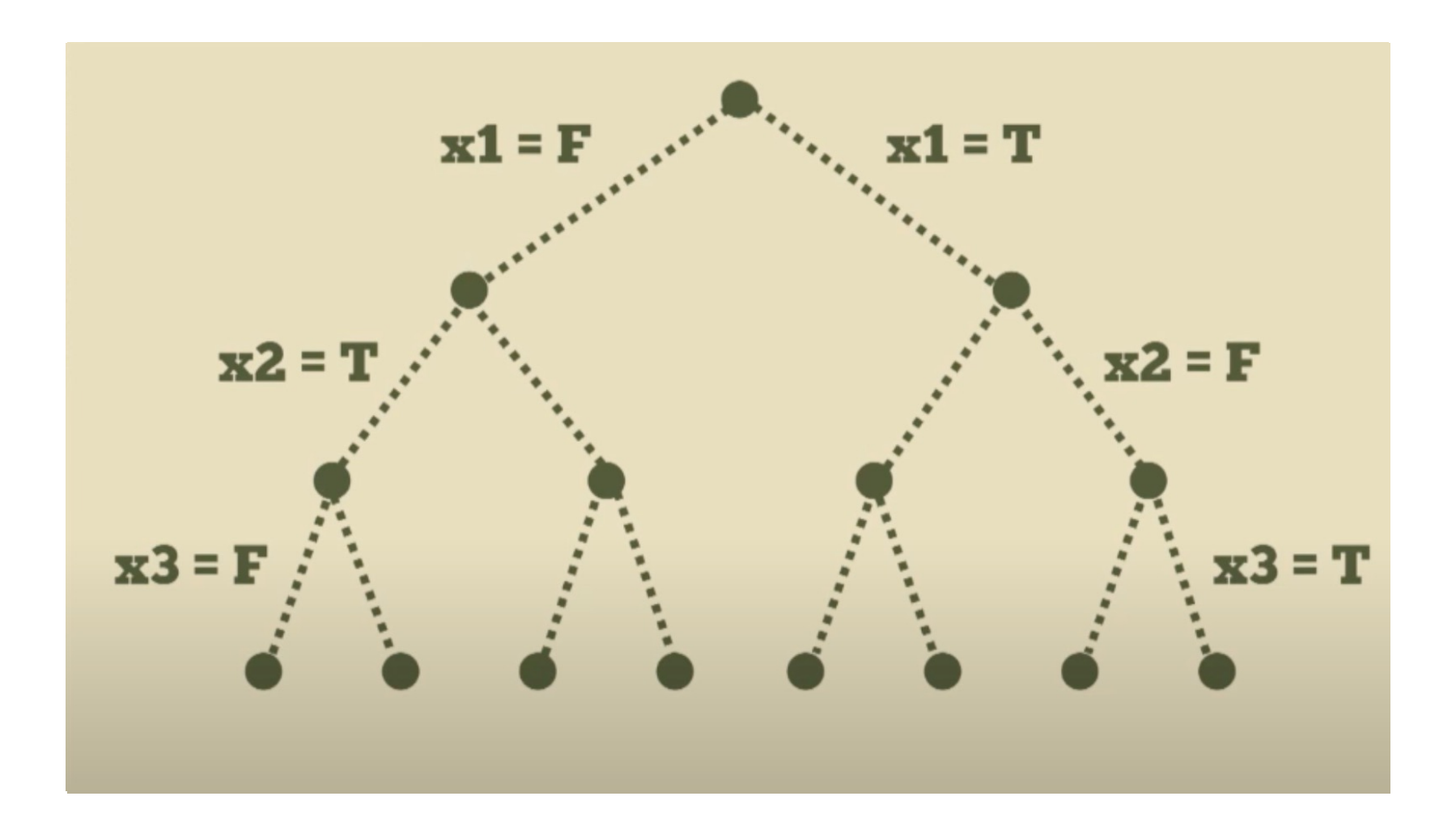

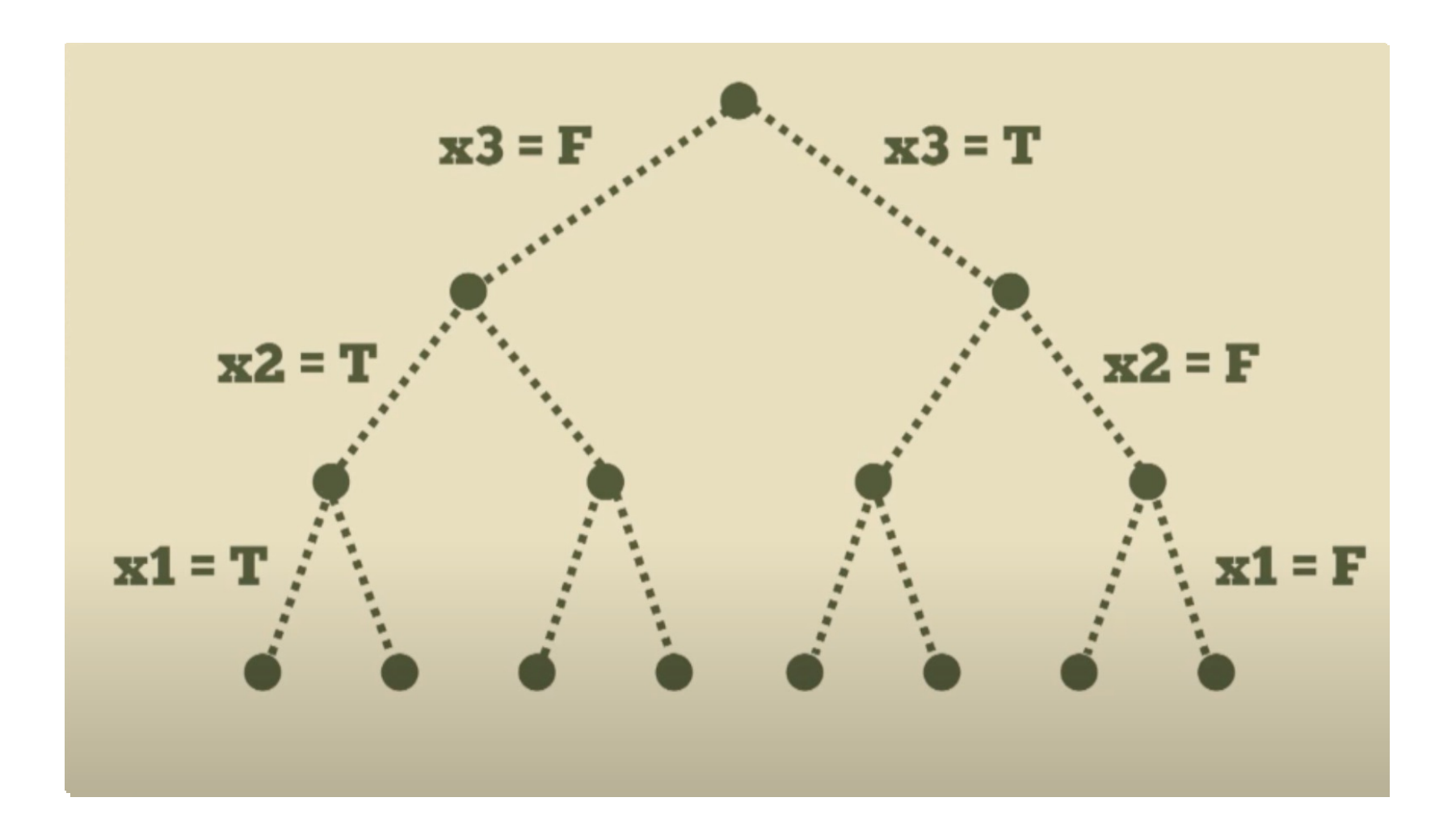

## Algorithmes SAT

• Le brute force ne fonctionnera pas, il faut choisir intelligemment les littéraux et clauses

 $:: x1 = false$  $(and (or x4)$  $\therefore$  x2 = false (or  $(not x4) x5)$ ) • Unit propagation  $(or x1 x2 x3)$  $\therefore$  x4 => true  $7.75 \Rightarrow$  true  $\therefore$  x3 => true

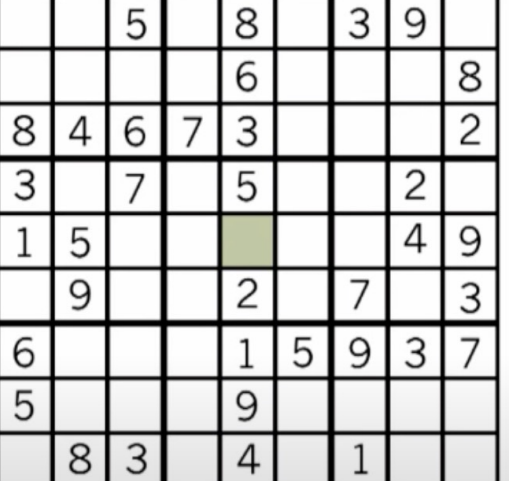

Chercher des infos faciles et trouver des conflits

• Algorithme DPLL, CDCL, etc.

# Z3 | Satisfiability Modulo

## Solver SMT

« Problème de décision pour des formules de **logique du premier ordre**  avec égalité (sans quantificateurs), combinées à des **théories** dans lesquelles sont exprimées certains symboles de prédicat et/ou certaines fonctions » - Wikipedia

 $\Rightarrow$  Théories: Arithmétique (réels, integers), Bitvectors, Arrays, etc.

- $\Rightarrow$  Logique du premier ordre:
	- Variables/constantes: x, y
	- Fonctions: foo(x)
	- Prédicats (ou relations) sur les éléments: x > y
	- Connecteurs logiques: &&, | |, =>, not
	- Quantificateurs: ∃, ∀

## Fonctionnement de base d'un solveur SMT

Deux cœurs principaux : Solver SAT et une ou plusieurs procédures de décision de la théorie

$$
(x < 0 \lor x > 1) \land (x = y + 5) \land (y > 0)
$$
  
(a \lor b) \land (c \land c) \land (d)

- $\Rightarrow$  Si pas de modèle SAT, la formule n'est pas satisfiable
- $\Rightarrow$  Si modèle SAT, vérification de la cohérence avec des procédures de décision de la théorie
	- $\Rightarrow$ Si cohérence, la formule est satisfiable
	- $\Rightarrow$ Si pas cohérence, on cherche un autre modèle

## SMT-LIB2

- Créé en 2003. Initiative internationale pour faciliter la recherche et le développement
- Langage de spécification standard pour les solveurs SMT. Il en existe un grand nombre qui se basent sur ce standard, dont Z3.
- Syntaxe proche du LISP

$$
\begin{array}{l} \left(\text{assert} \ \left(= \ \left(+ \ \left(* \ 6 \ \text{x}\right) \ \left(* \ 2 \ \text{y}\right) \ \left(* \ 12 \ \text{z}\right)\right) \ 30\right)\right) \\ \left(\text{assert} \ \left(= \ \left(+ \ \left(* \ 3 \ \text{x}\right) \ \left(* \ 6 \ \text{y}\right) \ \left(* \ 3 \ \text{z}\right)\right) \ 12\right)\right) \end{array}
$$

- Bibliothèque de Théories et de Logiques
- Vérification de programme, sécurité informatique, planification, synthèse de circuits, etc.
- Créé en 2012 par Microsoft Research.
- $\Rightarrow$  Open Source en 2015
- Le format d'entrée par défaut est SMT-LIB2
- Variété d'interfaces pour la spécification et la résolution de problèmes SMT. API en C++, en Java, en Python, en .NET, etc.
- $\Rightarrow$  Intégration possible directement dans le code grâce aux API

# Z3 le langage SMT-LIB2

## Commandes de base

- Affichage de texte dans l'output (echo "starting z3...")
- (declare-const a Int) • Déclaration de constantes et de fonctions (declare-fun f (Int Bool) Int)
- $(\text{assert } (> a 10))$ • Assertion de formules (assert  $(<$  (f a true) 100))
- Vérification de satisfiabilité: sat, unsat ou unknown (check-sat)
- Instanciation des variables et fonctions qui rendent le model sat $(\text{qet-model})$

```
starting Z3...
(echo "starting Z3...")
                                            sat
(declare-const a Int)
                                            Cmodel
(declare-fun f (Int Bool) Int)
                                              (define-fun a () Int
(assert ( > a 10))11)(assert (< (f a true) 100))(define-fun f ((x!1 Int) (x!2 Bool)) Int
(check-sat)
                                                (ite (and (= x!1 11) (= x!2 true)) 0
(get-model)
                                                   (0)
```
## Constantes et fonctions non interprétées

• Z3 permet de définir des constantes (sucre syntaxique) mais dans le standard SMT-LIB tout est fonction.

 $\Rightarrow$  Une constante est une fonction nullaire (sans argument)

 $(declare-fun a () Int) = (declare-conset a Int)$ 

- Les fonctions en logique du premier ordre n'ont pas d'effets secondaires et sont totales -> Renvoie toujours quelque chose
- Les fonctions et constantes en logique pure du premier ordre sont non interprétés/libres

## Constantes et fonctions non interprétées

#### • Illustration:

(declare-sort A) (declare-const x A) (declare-const y A) (declare-fun f (A) A)  $(assert (= (f (f x)) x))$  $\text{(assert } (= (f \times) \vee))$  $(\text{assert} (\text{not } (= x \text{ y})))$ (check-sat) (get-model)

#### sat

```
(model
  :: universe for A:
       A!val!1 A!val!0
  \frac{1}{2}: : definitions for universe elements:
  (declare-fun A!val!1 () A)(declare-fun A!val!0 () A)
  :; cardinality constraint:
  (forall ((x A)) (or (= x A!val!1) (= x A!val!0)))\frac{1}{2}, ------------
  \text{ (define-fun } y \text{ () } AA!val!1)\text{(\text{define-fun } x \cap A)}A!val!0(define-fun f ((x!1 A)) A)(ite (= x!1 A!val!0) A!val!1(ite (= x!1 A!val!1) A!val!0)A!val(1))
```
## Scopes

- Z3 maintient un stack/une pile des déclarations et assertions
	- Push: Crée un nouveau scope
	- Pop: Retire le scope dernier scope

```
(declare-const x Int)
(declare-const y Int)
(push)
(assert (- + x (* 2 y)) 20))(get-assertions)
                                                                  ((= (+ x (* 2 y)) 20))(check-sat)
                                                                  sat
(pop)((and (- (+ (* 2 x) (* 2 y)) 21) (= p true)))(push)
                                                                  unsat
(declare-const p Bool)
                                                                  (error "line 15 column 43: unknown constant p")
(assert (and (=(+(*) 2 x) (* 2 y)) 21) (= p true)))
(get-assertions)
(check-sat)
(pop)(assert (and (=(+(*) 2 x) (* 2 y)) 21) (= p true)))
```
## Configuration

• Pour demander les assertions, il faut être en mode interactif

(set-option :interactive-mode true)

• Set-option permet de configurer Z3

(set-option: timeout 2000)

(set-option : produce-models true)

(set-option : print-success true)

• Les options sont utilisables dans certains états du solver => Reset per revient à un état de base

## Commandes additionnelles

- Display: Affiche une formule
- Simplify: Permet de simplifier une formule

(declare-const x Int)  $(+ x 2 x 1)$ (declare-const y Int) en simplifié:  $\text{(display (+ x 2 x 1))}$ (echo "en simplifié:")  $(+ 3 (* 2 x))$  $(simplify (+ x 2 x 1))$ 

• Define-sort: crée un nouveau symbole sort (type) qui est une abréviation d'expression de sort

```
(define-sort List-Set (T) (Array (List T) Bool))
(declare-const s2 (List-Set Int))
```
# Z3 Les théories

## La théorie derrière les théories

• Z3 permet d'utiliser les théories de base de SMT-LIB:

Logique propositionnelle, Arithmétique (Entiers et Réels), Bitvectors, Arrays, DataType, Floating Points, String

• Les **Logiques** sont des sous/mélanges de théories

 $\Rightarrow$  appliquer des techniques de satisfiabilité spécialisées et plus efficaces

ABV, ALL, AUFBV, AUFLIA, AUFNIRA, BV, HORN, LIA, NRA, QF\_AUFLIA, QF\_AUFLIRA, QF\_BV, QF\_BVFP, QF\_FD, QF\_FP, QF\_FP, QF\_FPA, QF\_FPBV, QF\_IDL, QF\_LIA, QF\_LRA, QF\_NIA, QF\_NRA, QF NRA, QF RDL, QF S, QF UF, QF UFBV, QF UFLIA, UFBV, UFLIA.

**QF\_LRA**: Arithmétique linéaire réelle non quantifiée. Combinaisons booléennes d'inéquations entre polynômes linéaires sur des variables réelles.

**AUFLIA**: Arithmétique linéaire des nombres entiers et des tableaux qui renvoient n'importe quel sort(type) et fonction; les indices de ces tableaux sont limités aux valeurs entières.

## Logique propositionnelle

- Z3 supporte les valeurs booléennes (Bool)
- Opérateurs and, or, xor, not, => (implication), ite (if-then-else) et = (équivalent à double implication)

```
(declare-const p Bool)
(declare-const q Bool)
(declare-const r Bool)
(define-fun conjecture () Bool
        ( => (and (=> p q) (=> q r))(=> p r))(assert (not conjecture))
(check-sat)
```
Une formule F est **valide** si F est toujours évaluée comme vraie pour chaque assignation possible. On cherche une **preuve.**

Une formule F est **satisfiable** si F est évaluée comme vraie pour au moins une assignation. On cherche une **solution.**

 $\Rightarrow$  unsat

## Arithmétique

- Supporte les entiers et les réels (vision mathématique)
- Opérateurs arithmétiques: +, -, <, etc.
- Transformation des entiers en réels avec to real (+ (to\_real c) 0.5)
- Arithmétique non linéaire possible

## Arithmétique non linéaire

(declare-const a Int)

#### Plus compliqué pour Z3 car indécidable -> peut retourner des unknown

```
(assert (>(* a a) 3))(check-sat)
(aet-model)
(declare-const b Real)
(declare-const c Real)
(assert (= (+ (* b b b) (* b c)) 3.0))(check-sat)
(reset)
(declare-const b Real)
(declare-const c Real)
(assert (= (+ (* b b b)) (* b c)) 3.0))(check-sat)
(get-model)
```

```
sat
(model
  (define-fun a () Int
    (- 8)\mathcal{L}unknown
sat
(model
  (define-fun b () Real
    ( / 1.0 8.0 )(define-fun c () Real
    ( / 1535.0 64.0)\mathcal{L}
```
## Arithmétique: La division

- Z3 supporte la division, le modulo et l'opérateur de reste
- Z3 autorise la division par 0 -> les fonctions sont totales Le résultat ne sera cependant pas spécifié

```
(declare-const a Real)
                                           sat
 (declare-const b Real)
                                           (model
 (assert (= (/ a 0.0) 10.0))(define-fun b () Real
 (assert (= (/ b 2.0) 10.0))20.0(check-sat)
 (get-model)
                                                                  (define-fun mydiv ((x Real) (y Real)) Real
                                           unsat
 (assert (= (/ a 0.0) 2.0))(if (not (= y 0.0))(check-sat)
                                                                        (\times \times \vee)(0.0)(declare-const a Real)
Possibilité d'empêcher la division par 0 avec un ite(declare-const b Real)
                                                                   (assert (- = (mydiv a b) 1.0))(assert (= b 0.0))(check-sat)
```
 $(div a 4)$ 

 $(mod a 4)$  $(\text{rem a } 4)$ 

## **Bitvectors**

- Les CPU et principaux langages de programmation utilisent l'arithmétique sur des vecteurs de bits de taille fixe.
- Bitvectors signés ou non signés
- Supporte les Bitvectors de taille arbitraire:
	- Binaire: #b0100 ; bitvector de taille 4 représentant 4
	- · Hexadécimal: #x0a0 ; bitvector de taille 12 représentant 160
	- Taille fixée : (\_ bv10 32) ; bitvector de taille 32 représentant 10

### • Choisir l'affichage avec option

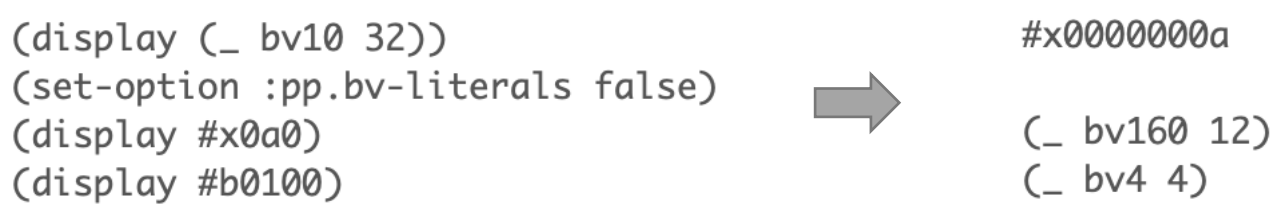

## **Bitvectors**

### Opérations arithmétiques Opérateurs Bitwise

 $(bvadd #x07 #x03)$ ; addition (bysub #x07 #x03) ; subtraction (byneg #x07) ; unary minus (bvmul #x07 #x03) ; multiplication  $(bvurem \#x07 \#x03)$ ; unsigned remainder  $(bv$ srem  $#x@7$   $#x@3)$ ; signed remainder (bvsmod #x07 #x03) ; signed modulo  $(bvsh1 \#x07 \#x03)$ ; shift left (bvlshr #xf0 #x03); unsigned (logical) shift right (byashr #xf0 #x03) ; signed (arithmetical) shift right

### deMorgan en Bitvectors

(declare-const x (\_ BitVec 64)) (declare-const y (\_ BitVec 64)) (assert (not  $(=(b\text{vand } (b\text{vnot } x) (b\text{vnot } y)) (b\text{vnot } (b\text{vor } x y))))$ ) (check-sat)

 $(bvor$  #x6 #x3) : bitwise or (bvand  $#x6$   $#x3$ ) ; bitwise and (bynot #x6) ; bitwise not (bynand  $#x6$   $#x3$ ) ; bitwise nand  $(bvnor$  #x6 #x3) ; bitwise nor  $(bvxnor$  #x6 #x3) ; bitwise xnor

#### Prédicats sur les bitvecteurs

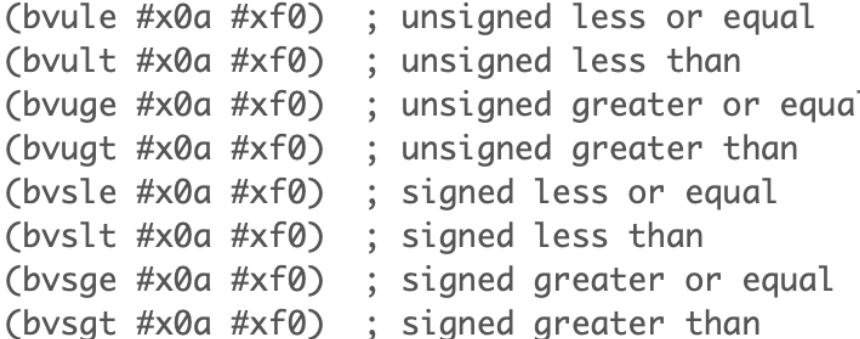

## Arrays

- Théorie basique des tableaux:
	- Select: (select a i) retourne la valeur du tableau a stockée à l'indice i
	- Store: (store a i v) retourne un tableau identique à a contenant v à l'indice i
	- Déclaration: (declare-const a1 (Array Int Int)) peut prendre n'importe quel sort (type)

### • Exemple:

```
(declare-const x Int)
(declare-const y Int)
(declare-const a1 (Array Int Int))
(assert (= (select a1 x) x))(assert (= (store a1 x y) a1))(check-sat)
(get-model)
```

```
sat
(model
  (define-fun y () Int1)(define-fun a1 () (Array Int Int)
    ( as-array k(0))
  \text{ (define-fun } \times \text{ ()} Int
    1)(define-fun k!0 ((x!1 Int)) Int(ite (= x!1 1) 1)(0)\mathcal{C}
```
## Arrays

#### Tableau de constantes

```
(declare-const all1 (Array Int Int))
(declare-const a Int)
(declare-const b Int)
(declare-const c Int)
(declare-const i Int)
(assert (= all1 ((as const (Array Int Int))) 1)))(assert (= a (select all 0)))(\text{assert} (= b (\text{select all} 1)))(\text{assert } (= c \text{ (select all 2)))(check-sat)
(get-model)
(declare-const d Int)
(declare-const j Int)
(assert (not (= d 1)))(assert (= d (select all1 j)))(check-sat)
```

```
sat
(model
  (define-fun all1 () (Array Int Int)
    ( as-array k(0)\text{ (define-fun } b \text{ ()} \text{ Int}1)\text{define-fun } \Omega Int
    1)(define-fun c () Int
    1)(detine-fun k!0 ((x!1 Int)) Int(ite (= x!1 2) 1)(ite (= x!1 1) 1)(ite (= x!1 0) 1)1))))
```
unsat

## Arrays

#### Mapper des fonctions sur tableau

(declare-const a (Array Int Int))  $(\text{assert } (= (\text{select } a 0) 1))$  $(assert (= (select a 1) 2))$  $(assert (= (select a 2) 3))$  $(assert (= (select a 3) 4))$ (declare-fun pair (Int) Int)  $\text{(assert } (= \text{(pair 1)} 1))$  $(assert (= (pair 2) 0))$  $\text{(assert } (= \text{(pair 3)} 1))$  $\text{(assert } (= \text{(pair 4)} \space 0))$ (declare-const b (Array Int Int))  $(assert (= b ((\_map pair) a)))$ 

```
sat
(model
 (define-fun b () (Array Int Int)( as-array k!1)(define-fun a () (Array Int Int)
   ( as-array k(0)(define-fun k!0 ((x!1 Int)) Int
    (ite (= x!1 2) 3)(ite (= x!1 3) 4)(ite (= x!1 1) 2)(ite (= x!1 0) 1)5)))))
  (define-fun k!1 ((x!1 Int)) Int(ite (= x!1 2) 1(ite (= x!1 3) 0)(ite (= x!1 1) 0)(ite (= x!1 0) 1)(6)))))
  (define-fun pair ((x!1 Int)) Int
    (ite (= x!1 1) 1)(ite (= x!1 2) 0)(ite (= x!1 3) 1(ite (= x!1 4) 0)(ite (= x!1 5) 6)1))))))\mathcal{C}
```
## DataTypes

- Permet de spécifier des structures de données:
	- Enregistrements
	- § Tuples
	- Enumérations
	- § Structures récursives
		- Listes
		- Arbres

## DataTypes: Enregistrements

• Permet de spécifier des structures de données en utilisant un constructeur, ici mk-Pair pour l'exemple

```
(declare-datatypes (T1 T2) ((Pair (mk-pair (first T1) (second T2)))))
(declare-const p1 (Pair Int Int))
(declare-const p2 (Pair Int Int))
(assert (= p1 p2))sat
(assert ( > (second p1) 20))Cmodel
(check-sat)
                                                                     (define-fun p1 () (Pair Int Int)
(get-model)
                                                                        (mk-pair \ 0 \ 21))(assert (not (= (first p1) (first p2))))(define-fun p2 () (Pair Int Int)
(check-sat)
                                                                        (mk-pair \ 0 \ 21))
```

```
unsat
```
## DataTypes: Enumération

• Permet d'énumérer des constantes distinctes

```
(declare-datatypes () ((S Rouge Bleu Vert)))
(declare-const x S)(declare-const y S)
(declare-const z S)
(declare-const u S)
(assert (distinct x y z))
(check-sat)
(get-model)
(assert (distinct x y z u))
(check-sat)
```

```
sat
Cmodel
   \text{ (define-fun } z \text{ () } SRouge)
   \text{ (define-fun } y \text{ () } SBleu)
   \text{ (define-fun } x \text{ () } SVert)
unsat
```
## DataTypes: Listes

#### • Définition d'un liste

(declare-datatypes (T) ((Lst nil (cons (hd T) (tl Lst))))) (declare-const 11 (Lst Int)) (declare-const 12 (Lst Bool))

#### • Exemple d'utilisation

```
(declare-const 11 (List Int))
(declare-const 12 (List Int))
(declare-const 13 (List Int))
(declare-const x Int)
(\text{assert} (\text{not } (= 11 \text{ nil})))(\text{assert} (\text{not } (= l2 \text{ nil})))(assert (= (head 11) (head 12)))(assert (not (= 11 12)))(assert (= 13 (insert x 12)))(assert ( > x 100))(check-sat)
(get-model)
```

```
sat
(model
  (define-fun 13 () (List Int)
    (inset 101 (insert 0 (insert 1 nil))))\text{ (define-fun } x \text{ ()} \text{ Int}101)
  (define-fun l1 () (List Int)
    (inset 0 nil))(define-fun 12 () (List Int)
    (inset & (insert 1 nil)))
```
## DataTypes: Arbre

### • Définition d'un Arbre

(declare-datatypes (T) ((Tree leaf (node (value T) (children TreeList))) (TreeList nil (cons (car Tree) (cdr TreeList)))))

#### • Exemple d'utilisation

```
(declare-const t1 (Tree Int))
(declare-const t2 (Tree Bool))
(assert (not (= t1 (as leaf (Tree Int))))))(assert (>(value t1) 20))(assert (not (is-leaf t2)))(assert (not (value t2)))
(check-sat)
(get-model)
```

```
sat
(model
 (define-fun t2 () (Tree Bool)
    (node false (as nil (TreeList Bool))))
 (define-fun t1 () (Tree Int)
   (node 21 (as nil (TreeList Int))))
```
 $(assert (= t3 (node 3 (cons (node 4 nil) (cons (node 5 nil) nil))))$ 

# Z3 | Pour aller plus loin

## **Quantifiers**

• Utilisation de quantifiers possibles: ∀ (forall) et ∃ (exisits)

```
(model
(declare-fun f (Int Int) Int)
                                                                      (define-fun f ((x!1 Int) (x!2 Int)) Int(assert (forall ((x Int)) (exists ((y Int)) (= (f x y) 0)))
                                                                        0)
(check-sat)
                                                                      (define-fun y!0 ((x!1 Int)) Int(get-model)
                                                                        0)
```
sat

• Pas de procédure de décision complète pour la logique du premier ordre avec quantifiers => Pas parfait

## **Quantifiers**

• Utilisation de « pattern » pour améliorer la recherche de solution

(assert (exists  $((x Int)) (= (+ (* 2 x) 1) 5)$ : pattern  $(* 2 x))$ ) (check-sat) (get-model)

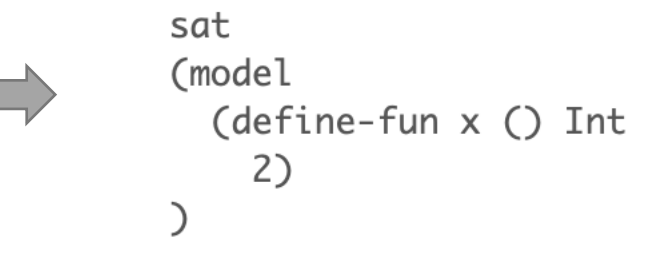

• E-matching en cas de Matching loop

 $(assert (for all ((x Int)) (exists ((y Int)) (= (f x) y))))$  $(assert (= (f x!) y!) )$ 

- Diviser le raisonnement en étapes plus simples, les « tactiques »
- Les tactiques sont composées à l'aide de « combinateurs tactiques »
- $\Rightarrow$  Prennent une ou plusieurs tactiques comme entrée et en créent une nouvelle
- Les tactiques prennent en entrée un ensemble de formules logiques appelé « Goal ». 4 résultats possibles

```
(declare-const x Real)
(declare-const y Real)
(assert ( > x 0.0))(assert ( > y 0.0))(assert (= x (+ y 2.0)))(apply (then simplify solve-eqs))
```

```
(goals)
(aoal
  (not \ (= y (- 2.0)))(not (< = y 0.0)): precision precise : depth 2)
```
### • Division de clause en différents goals

```
(declare-const x Real)
(declare-const y Real)
(assert (or (< x 0.0) (> x 0.0)))(assert (= x (+ y 1.0)))(assert (< y 0.0))(apply split-clause)
```
### • Différentes tactiques

- 
- (then t s) (par-or t s)
- (par-then t s) (repeat t)
- (or-else t s) (repeat t n)

```
(goals
(goal
 (< x 0.0)(= x (+ y 1.0))(< y 0.0): precision precise : depth 1)
(goal
 ( > x 0.0)(= x (+ y 1.0))(< y 0.0): precision precise : depth 1)
```
#### • Exemple

```
(assert (or (= x 0.0) (= x 1.0)))(assert (or (= y 0.0) (= y 1.0)))(assert (or (= z 0.0) (= z 1.0)))(assert ( > (+ x y z) 2.0))
```

```
(echo "split all...")(apply (repeat (or-else split-clause skip)))
```
split all... (goals (goal (goal  $(= x 1.0)$  $(= x 0.0)$  $(= y 0.0)$  $(= y 0.0)$  $(= z 0.0)$  $(= z 0.0)$  $(>(+ x y z) 2.0)$  $(>(+ x y z) 2.0)$ : precision precise : depth 3) : precision precise : depth 3) (goal (goal  $(= x 1.0)$  $(= x 0.0)$  $(= v 0.0)$  $(= y 0.0)$  $(= z 1.0)$  $(= z 1.0)$  $(>(+ x y z) 2.0)$  $(>(+ x y z) 2.0)$ : precision precise : depth 3) : precision precise : depth 3) (goal (goal  $(= x 1.0)$  $(= x 0.0)$  $(= y 1.0)$  $(= y 1.0)$  $(= z 0.0)$  $(= z 0.0)$  $(>(+ x y z) 2.0)$  $(>(+ x y z) 2.0)$ : precision precise : depth 3) : precision precise : depth 3) (goal (goal  $(= x 1.0)$  $(= x 0.0)$  $(= y 1.0)$  $(= y 1.0)$  $(= z 1.0)$  $(= z 1.0)$  $(>(+ x y z) 2.0)$  $(>(+ x y z) 2.0)$ :precision precise :depth 3) (f (precision precise: depth)

### • Probes: Évaluations sur les goals

```
(declare-const x Real)
(declare-const y Real)
(declare-const z Real)
```

```
(push)
(assert ( > (+ x y z) 0.0))(apply (echo "num consts: " num-consts))
(apply (fail-if (> num-consts 2)))
(pop)
```

```
(echo "trying again...")
(assert ( > (+ x y) 0.0))(apply (fail-if (> num-consts 2)))
```

```
num consts: (goals
(goal
 (>(+ x y z) 0.0): precision precise : depth 0)
(error "tactic failed: fail-if tactic")
trying again...
(goals)
(goal
 (>(+ x y) 0.0): precision precise : depth 0)
```
(apply (if (> num-consts 2) simplify factor))

## Optimisation

#### • Optimisation arithmétique: Maximisation et minimisation

```
(declare-const x Int)
(declare-const y Int)
                           (+ x y) |-> 2<br>sat
(assert (< x 2))(assert (< - y x) 1))(maximize (+ x y))(check-sat)
```
• Si pas borné: (+ x y) |-> 00

(declare-const x Int) (declare-const y Int)  $(assert (< x 4))$  $(assert (< - y x) 1))$  $(assert ( > y 1))$  $(minimize (+ x y))$ (check-sat)

 $(+ x y)$   $\rightarrow 4$ sat

## Optimisation

• Contraintes souples: **assert-soft** *formula* **:weight** *numeral*)

```
(\text{assert} (= a3 a1))1 par défaut
(\text{assert} (\text{or a3 a2}))(assert-soft a3 : weight 3)<br>(assert-soft (not a3) : weight 5)
(assert-soft (not al) : weight 10)
```
 $\Rightarrow$  Résoudre en minimisant le poids

• Si plusieurs optimisation à faire

```
(\text{assert } (< x z))(\text{assert } (< y z))\Rightarrow Priorité en fonction de l'ordre des déclarations
(\text{assert } (< 2 5))(\text{assert} (\text{not } (= x y)))(maximize x)(maximize y)
```
## Fixed Points

- Extension μZ
	- Moteur basique: bottom-up Datalog

#### • On a des relations, des règles et des queries

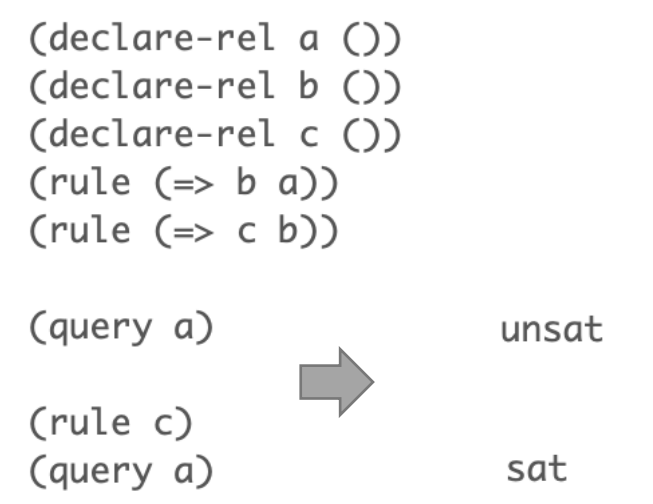

## Fixed Points: Relations avec arguments

```
(declare-rel edge (Int Int))
(declare-rel path (Int Int))
(declare-var a Int)
(declare-var b Int)
(declare-var c Int)
(\text{rule } (=>(edge a b) (path a b)))(rule (=>(and (path a b) (path b c)) (path a c)))(rule (edge 1 2))(rule (edge 1 3))(rule (edge 2 4))(detare-rel q1 ()(detare-rel q2())(declare-rel q3 (Int))
(rule (=>(path 1 4) q1))(rule (= (path 3 4) q2))(rule (=>(path 1 b) (q3 b)))sat
(query q1)(query q2)
                                                unsat
query (q3 4))sat
```
## Fixed Points: Property Directed Reachability

- Algorithme SPACER pour PDR
	- Utilisé sur les Integer, Réels et Datatypes Algébriques
- Exemple avec la fonction 91 de McCarthy

$$
M(n)=\left\{\begin{aligned} n-10, & \text{if } n>100\\ M(M(n+11)), & \text{if } n\leq 100\end{aligned}\right.
$$

## Fixed Points: McCarthy's 91 function

```
(declare-rel mc (Int Int))
(declare-var n Int)
(declare-var m Int)
(declare-var p Int)
(\text{rule } (= > \text{(*)} \text{ m } 100) \text{ (mc } m (- m \text{ m } 10)))(rule (\Rightarrow (and (\Leftarrow m 100) (mc (+ m 11) p) (mc p n)) (mc m n)))
(declare-rel q1 (Int Int))
(rule (=>(and (mc m n) (< n 91)) (q1 m n)))query (q1 \text{ m n})unsat
(declare-rel q2 (Int Int))
(rule (\Rightarrow (and (mc m n) (not (= n 91)) (\Leftarrow m 101)) (q2 m n))query (q2 \text{ m n}))unsat
(declare-rel q3 (Int Int))
(rule (=>(and (mc m n) (< n 92)) (q3 m n)))(query (q3 m n))sat
```
# Z3 Récapitulatif de Z3

## Récapitulatif

- Puissant et complet
	- Couvre énormément de théories
	- Modulable (configurations, stratégies, choix de logiques)
- Utilisé dans l'industrie et la recherche dans différents domaines:
	- Sécurité, Fiabilité, Planification, Vérification, etc.
- Langage pas très user-friendly
	- Utilisation d'API (python, c, java, etc.)
	- Interfaçage avec d'autres langages => Sujet du stage: Interfaçage avec Prolog

## Avez-vous des questions?